#### **BAB III**

### **METODOLOGI PENELITIAN**

#### **A. Ruang Lingkup Penelitian**

Untuk mempertegas arah penelitian dan menghindari adanya penyimpangan-penyimpangan dalam penelitian yang dilakukan oleh peneliti, maka dalam penyusunan skripsi ini penulis membatasi penelitian ini dalam ruang lingkup penelitian yakni mengenai Pengaruh Kualitas Pelayanan, Lokasi dan Harga Terhadap Keputusan Pembelian pada Dream's Coffe Palembang.

#### **B. Lokasi Penelitian**

Penelitian mengenai Pengaruh Kualitas Pelayanan, Lokasi dan Harga Terhadap Keputusan Pembelian ini dilakukan pada Cafe Dream's Coffe Palembang yang beralamat di Jl. Brigjen Hasan Kasim No. 30D Celentang, Palembang, Sumatera Selatan.

#### **C. Jenis dan Sumber Data**

Penelitian ini termasuk kedalam penelitian kuantitaif. Data diperoleh dengan mengukur nilai dari satu atau lebih variabel dalam sampel penelitian (atau populasi) melalui penyebaran kuesioner atau angket<sup>1</sup>.

Jenis data yang digunakan dalam penelitian ini adalah data primer. Data primer adalah data yang dikumpulkan secara langsang oleh peneliti dari responden yang akan diteliti<sup>2</sup>. Data primer dalam penelitian ini yaitu adalah orang-orang yang akan menjawab kuesioner atau daftar pertanyaan atau pernyataan yang sudah disiapkan dan diberikan kepada pelanggan cafe Dream's Coffe yang dijadikan sebagai responden untuk dijawabnya.

### **D. Populasi dan Sampel**

#### **1. Populasi**

 $\overline{a}$ 

Populasi adalah wilayah generalisasi yang terdiri atas objek dan subjek yang mempunyai kualitas dan karakteristik tertentu yang ditetapkan oleh seorang peneliti untuk dipelajari kemudian ditarik kesimpulannya<sup>3</sup>. Populasi dapat didefinisikan sebagai keseluruhan unit atau individu dalam ruang lingkup yang akan diteliti<sup>4</sup>. Populasi pada penelitian ini adalah seluruh pelanggan atau *customer* dari Cafe Dream's Coffe.

<sup>1</sup> Syahirm an Yusi, Umiyati Idris. 2010. *STATISTIKA untuk Ekonomi dan Penelitian.*  Palembang: Citrabooks Indonesia. Hlm.4.

<sup>2</sup>Hendrayani dan Suryani. 2015. *Metode Riset Kuantitatif: Teori dan Aplikasi pada penelitian bidang Manjemen Ekonomi Islam.* Jakarta: Kencana. Hlm. 173

<sup>3</sup> Sugiyono*.* 2008. *Metode Penelitian Kuantitatif Kualitatif dan R&D*. Bandung: Alfabeta. Hlm 80

<sup>4</sup>Martono, Nanang. 2014. *Metode Penelitian Kuantitatif : Analisis Isi dan Analisis Data Sekunder*. Jakarta: Rajawali Pers. Hml 76.

### **2. Sampel**

Sampel dapat didefinisikan sebagai anggota populasi yang dipilih dengan menggunakan prosedur tertentu sehingga diharapkan dapat mewakili populasi dalam penelitian<sup>5</sup>. Dalam penelitian ini sampel diambil dengan teknik *accidental sampling* yang merupakan teknik penentuan sampel dengan berdasarkan pada faktor spontanitas, artinya siapa saja yang secara tidak sengaja bertemu dengan peneliti dan sesuai dengan karakteristik penelitian, maka orang tersebut dapat digunakan sebagai sampel (responden) dalam penelitian<sup>6</sup>.

Penentuan jumlah sampel penelitian ini yaitu dengan berdasarkan pada perhitungan melalui rumus *Hair el al* yaitu dengan mengalikan jumlah indikator dengan rentang 5 sampai 10<sup>7</sup>.

$$
S = Jumlah Indikator x 5
$$

$$
= 12 x 5
$$

$$
= 60
$$

Setelah dilakukan perhitungan menggunakan rumus di atas, maka di dapatkan hasil yaitu sampel sebanyak 60 pengunjung atau pembeli.

#### **E. Teknik Pengumpulan Data**

Metode pengumpulan data merupakan metode atau cara yang digunakan peneliti untuk mendapatkan data dalam suatu penelitian. Dalam

<sup>5</sup> *Ibid*. Hlm 77

<sup>6</sup>Riduwan dan Akdon. 2012. *Rumus dan Data Dalam Aplikasi Statistik.* Bandung : Alfabeta. Hlm. 240.

<sup>7</sup> J.F. Hair. 2006. *Multivariate Data Analysis Edisi 5.* Semarang : Gramedia Pustaka Utama.

penelitian ini metode yang digunakan untuk mengumpulkan data adalah dengan menggunakan angket atau kuesioner.

Kuesioner merupakan teknik pengumpulan data yang dilakukan dengan memberi seperangkat pertanyaan atau pernyataan tertulis kepada responden untuk dijawab oleh responden tersebut<sup>8</sup>. Setelah pertanyaan atau pernyataan dari angket dijawab oleh responden, selanjutnya akan dikembalikan lagi kepada peneliti. Angket harus dinyatakan secara jelas, sederhana, dan menggunakan kata atau istilah yang tidak menimbulkan pengertian ganda, disertai petunjuk pengisian. Angket dalam penelitian ini ditujukan untuk mengambil data dari responden untuk menguji variabel kualitas pelayanan, lokasi dan harga terhadap keputusan pembelian pelanggan Cafe Dream's Coffe.

### **F. Variabel Penelitian**

 $\overline{a}$ 

Variabel yang digunakan dalam penelitian ini antara lain adalah sebagai berikut :

#### **1. Variabel Bebas** *(Independent Variable)*

Variabel bebas atau *independent variable* merupakan variabel yang berperan untuk mempengaruhi atau yang menjadi sebab dari perubahan atau timbulnya variabel dependen<sup>9</sup>. Dalam penelitian ini yang berperan sebagai variabel independen yaitu kualitas pelayanan, lokasi dan harga.

<sup>8</sup> Sugiyono*.* 2014.*Metode Penelitian Bisnis.* Bandung: Alfabeta. Hlm. 199.

<sup>9</sup>V. Wiratna Sujarweni. 2015. *Metodologi Penelitian Bisnis dan Ekonomi.* Yogyakarta : Pustaka Baru Press. Hlm. 75.

## **2. Variabel Terikat** *(Dependent Variable)*

Variabel terikat atau *dependent* merupakan variabel yang berperan sebagai yang dipengaruhi atau sebagai akibat karena adanya variabel bebas<sup>10</sup>. Dalam penelitian ini keputusan pembelian berperan sebagai variabel dependen.

### **G. Definisi Operasional Variabel**

Berikut definisi operasional variabel dalam penelitian ini :

|                 | ренны орегазилат татарст            |                     |              |  |  |  |
|-----------------|-------------------------------------|---------------------|--------------|--|--|--|
| <b>Variabel</b> | Definisi Variabel                   | <b>Indikator</b>    | <b>Skala</b> |  |  |  |
| Kualitas        | Kualitas pelayanan atau service     | a. Tangibles        | Likert       |  |  |  |
| Pelayanan       | <i>quality</i> adalah ukuran sejauh | b. Reliability      |              |  |  |  |
| (X1)            | pelayanan yang<br>mana              | c. Assurance        |              |  |  |  |
|                 | diberikan oleh<br>perusahaan        |                     |              |  |  |  |
|                 | dapat memenuhi keinginan            |                     |              |  |  |  |
|                 | pelanggan $^{11}$ .                 |                     |              |  |  |  |
| Lokasi          | Lokasi adalah tempat                | a. Keterjangkauan   | Likert       |  |  |  |
| (X2)            | berdirinya perusahaan atau          | lokasi              |              |  |  |  |
|                 | tempat usaha $^{12}$ .              | b. Ketersediaan     |              |  |  |  |
|                 |                                     | lahan parkir        |              |  |  |  |
|                 |                                     | c. Kelancaran akses |              |  |  |  |
|                 |                                     | menuju lokasi       |              |  |  |  |

**Tabel 3.1 Definisi Operasional Variabel**

 $\overline{a}$ 

<sup>12</sup>*Ibid*. Hlm.34.

<sup>10</sup>*Ibid*. Hlm. 75.

<sup>11</sup>Kotler, P. *Manajemen Pemasaran, Analisis Perencanaan, Implementasi dan Kontrol*,. Jakarta: Prenhakkkindo.

| Harga     | Harga adalah jumlah uang a. Keterjangkauan       |                      | Likert |
|-----------|--------------------------------------------------|----------------------|--------|
| (X3)      | yang ditagihkan untuk suatu                      | harga                |        |
|           | produk atau sejumlah nilai   b. Kesesuaian harga |                      |        |
|           | yang dipertukarkan konsumen                      | dengan kualitas      |        |
|           | untuk manfaat memiliki atau                      | produk               |        |
|           | menggunakan produk $^{13}$ .                     | relatif<br>c. Harga  |        |
|           |                                                  | bersaing             |        |
| Keputusan | Keputusan pembelian adalah                       | a. Pemilihan produk  | Likert |
| Pembelian | tahap dalam proses                               | b. Ketertarikan pada |        |
| (Y)       | pengambilan keputusan                            | produk<br>yang       |        |
|           | pembeli dimana konsumen                          | dijual oleh cafe     |        |
|           | benar-benar membeli <sup>14</sup> .              | Dream's Coffee       |        |
|           |                                                  | c. Alasan pembelian  |        |

*Sumber : Dikumpulkan dari berbagai sumber, 2019*

### **H. Skala Pengukuran Data**

 $\overline{a}$ 

Skala Likert merupakan skala yang digunakan untuk mengukur sikap, pendapat atau persepsi dari seseorang maupun sekelompok orang mengenai suatu fenomena sosial. Dengan skala likert maka variabel akan di ukur kemudian di jabarkan menjadi indikator dalam penelitian. Indikator dari variabel tersebut selanjutnya akan menjadi titik tolak item-item instrumen yang berbentuk pertanyaan maupun pernyataan<sup>15</sup>.

<sup>13</sup> Daryanto.2011. *Manajemen Pemasaran.* Bandung: Satu Nusa. Hlm. 94.

<sup>14</sup> Kotler & Armstrong. 2008. *Prinsip-prinsip Pemasaran 1* Edisi 12. Jakarta: Erlangga. Hlm.158.

<sup>15</sup>Sugiyono. 2013. *Metode Penelitian Kuantitatif, Kualitatif dan R&D.* Bandung : Alfabeta. .Hlm. 93.

Jawaban dalam setiap item pertanyaan atau pernyataan yang menggunakan skala likert mempunyai gradasi dari sangat positif hingga sangat negatif. Sementara itu untuk keperluan analisis kuantitatif, maka akan di berikan skor sebagai berikut :

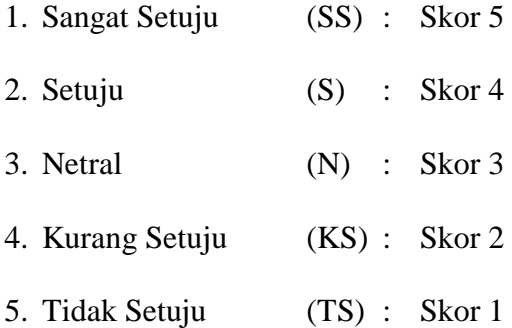

### **I. Instrumen Penelitian**

### **1. Uji Validitas**

 $\overline{a}$ 

Validitas menunjukkan ketepatan dan kecermatan dari alat ukur yang digunakan dalam melakukan fungsi ukurannya. Uji Validitas digunakan untuk mengukur valid atau tidaknya item pertanyaan atau pernyataan dalam kuesioner penelitian. Kuesioner dapat dikatakan valid jika pertanyaan pada kuesioner tersebut mampu untuk mengungkapkan sesuatu yang akan diukur oleh kuesioner tersebut<sup>16</sup>. Item kuisioner dinyatakan valid apabila nilai *pearson correlation* berbintang dua dengan tingkat signifikansi pada level 5% atau 0,05 dan berbintang satu pada tingkat signifikansi pada level 1% atau 0,01. Untuk menguji validitas digunakan

<sup>&</sup>lt;sup>16</sup>Imam Ghozali. 2013. Aplikasi Analisis dengan Program SPSS. Semarang: Badan Penerbit Universitas Diponegoro. Hlm. 52.

uji Korelasi *Product Moment* pada aplikasi SPSS verisi 22. Berikut kriteria pengujian dalam uji validitas:

- a. Jika nilai r hitung > r tabel dan nilai signifikansi < 0,05 maka dapat dikatakan bahwa indikator item pertanyaan atau pernyataan dalam kuesioner adalah valid.
- b. Jika nilai r hitung < r tabel dan nilai signifikansi > 0,05 maka dapat dikatakan bahwa indikator item pertanyaan atau pernyataan dalam kuesioner adalah tidak valid.

#### **2. Uji Reliabilitas**

Reliabilitas adalah alat yang digunakan untuk mengukur suatu kuesioner yang merupakan indikator dari variabel atau konstruk. Suatu kuesioner dapat dikatakan reliabel atau handal apabila jawaban responden terhadap pernyataan atau pertanyaan dalam kuesioner adalah konsisten atau stabil dari waktu ke waktu<sup>17</sup>. Reliabilitas dilakukan dengan menggunakan Uji *Cronbach Alpha* dalam aplikai SPSS versi 22, dengan kriteria hasil pengujian berikut:

- a. Jika nilai dari *Cronbach Alpha* hasil perhitungan > 0,6 maka dapat dikatakan bahwa indikator dari variabel penelitian adalah reliabel.
- b. Jika nilai dari *Cronbach Alpha* hasil perhitungan < 0,6 maka dapat dikatakan bahwa indikator dari variabel penelitian adalah tidak reliabel.

<sup>17</sup>*Ibid.* Hlm. 47.

### **J. Teknik Analisis Data**

Teknik analisis data yang digunakan dalam penelitian ini adalah analisis kuantitatif. Teknik analisis ini dilakukan terhadap data yang diperoleh dari hasil jawaban kuesioner dan selanjutnya digunakan untuk menganalisis data yang berbentuk angka-angka dan perhitungan dengan metode statistik. Data tersebut harus diklasifikasikan dalam kategori-kategori tertentu dengan menggunakan tabel-tabel tertentu untuk memudahkan dalam menganalisis data, analisis data dibantu dengan menggunakan program SPPS (*Statistical*  Product and Service Solution) versi 22<sup>18</sup>.

### **1. Analisis Deskriptif**

Analisis deskriptif atau statistik deskriptif digunakan untuk menggabarkan berbagai karakteristik data yang berasal dari suatu sampel  $d$ alam penelitian<sup>19</sup>. Statistik deskriptif dalam penelitian ini bertujuan untuk melihat nilai minimum, nilai maksimum, mean dan standar deviasi dari data sampel penelitian yang didapatkan melalui penyeberan kuesioner atau angket kepada para responden.

#### **2. Uji Asumsi Klasik**

l

Sebelum dilakukan pengujian analisis regresi linier berganda terhadap hipotesis penelitian, maka terlebih dahulu perlu dilakukan suatu pengujian asumsi klasik atas data yang akan diolah, pengujian yang dilakukan diantaranya sebagai berikut :

<sup>18</sup>Sugiyono. 2015.*Metode Penelitian Manajemen*. Bandung: Alfabeta*.*Hlm. 256.

<sup>19</sup>V. Wiratna Sujarweni. 2015. *Metode Penelitian Bisnis & Ekonomi.* Yogyakarta : Pustaka Baru Press. Hlm. 113.

#### **a. Uji Normalitas**

 $\overline{a}$ 

Uji normalitas bertujuan untuk menguji apakah dalam sebuah model regresi, variabel pengganggu dan residual atau variabel dependen dan independen memiliki distribusi normal atau tidak. Model regresi yang baik adalah yang memiliki distribusi data yang normal atau mendekati normal.

Salah satu cara paling mudah untuk melihat normalitas residual adalah dengan melihat grafik histogram dan *normal probability plot* yang membandingkan distribusi kumulatif dari data sesungguhnya dengan distribusi kumulatif dari distribusi normal. Jika distribusi data residual normal, maka garis yang menggambarkan data sesungguhnya akan mengikuti garis diagonalnya<sup>20</sup>. Pada prinsipnya normalitas dapat dideteksi dengan melihat penyebaran data (titik) pada sumbu diagonal dari grafik atau dengan melihat histogram dari residualnya. Berikut adalah dasar pengambilan keputusan dalam menggunakan grafik histogram *normal probability plot* :

- 1) Jika data menyebar disekitar garis diagonal dan mengikuti arah garis menunjukkan pola distribusi normal maka dapat disimpulkan bahwa model regresi memenuhi asumsi normalitas.
- 2) Jika data menyebar jauh dari garis diagonal atau tidak mengubah arah garis diagonal maka tidak menunjukkan pola distribusi normal, maka artinya model regresi tidak memenuhi asumsi normalitas.

<sup>20</sup>Imam Ghozali. 2008. *Model Persamaan Structural Konsep dan Aplikasi dengan Program AMOS Ver. 5.0.* Semarang: Badan Penerbit Universitas Diponegoro. Hlm. 113.

Uji normalitas dengan grafik dapat menyesatkan kalau tidak hatihati, secara visual kelihatan normal padahal secara statistik bisa sebaliknya. Oleh sebab itu dianjurkan untuk menguji normalitas data dengan uji statistik. Salah satunya adalah dengan Jarque Bera Test atau JB test, uji ini merupakan uji normalitas yang berdasarkan pada koefisien keruncingan (kurtosis) dan koefisien kemiringan (skewness). Uji ini dilakukan dengan membandingan statistic Jarque-Bera (JB) dengan nilai  $C^2$  tabel. Jika nilai Jarque-Bera (JB)  $\leq C^2$  tabel maka nilai residual terstandarisasi dinyatakan normal.

#### **b. Uji Linearitas**

Uji linearitas bertujuan untuk mengetahui apakah variabel dalam model regresi mempunyai hubungan yang linear atau tidak secara signifikan. Uji ini biasanya digunakan sebagai prasyarat dalam analisis korelasi atau regresi linear.

- a. Pengujian dengan SPSS menggunakan *Test for Linearity* dengan taraf signifikansi 0,05.
- b. Dua variabel dikatakan mempunyai hubungan yang linear bila signifikansi (*linearity*) lebih dari 0,05.

## **c. Uji Multikolinieritas**

Uji multikolinieritas bertujuan untuk menguji apakah model regresi ditemukan adanya korelasi antar variabel bebas dalam model

regresi penelitian<sup>21</sup>. Model regresi yang baik adalah tidak terjadinya korelasi di antara variabel independen. Jika variabel independen dalam penelitian saling berkorelasi, maka variabel-variabel ini dapat dikatakan tidak ortogonal.

Variabel ortogonal adalah variabel independen yang nilai korelasi antar sesama variabel independen sama dengan nol, jadi nilai tolerance yang rendah sama dengan nilai VIF (*Variance Inflation Factors*) tinggi (karena VIF = 1/tolerance). Nilai *cut off* yang umum dipakai untuk menunjukan adanya multikolonieritas adalah nilai *tolerance* ≤ 0.10 atau sama dengan nilai VIF  $\geq$  10. Setiap peneliti harus menentukan tingkat kolonieritas yang masih dapat ditolerir, karenanya jika nilai VIF kurang dari 10 dan nilai *tolerance* lebih dari 0,1 maka dapat disimpulkan bahwa model regresi bebas dari multikolinieritas.

#### **d. Uji Heteroskedastisitas**

 $\overline{a}$ 

Uji Heteroskedastisitas adalah alat uji yang bertujuan untuk menguji apakah dalam model regresi penelitian terjadi ketidaksamaan varian dari residualsatu pengamatan ke pengamatan yang lain. Jika varian dari satu pengamatan ke pengamatan yang lain tetap, maka disebut homokedastisitas<sup>22</sup>. Model regresi yang baik adalah jika terjadi homoskedastisitas atau tidak terjadi heteroskedastisitas.

<sup>21</sup>Imam Ghozali. 2015. *Aplikasi Analisis Multivariate Dengan Program SPSS*. Semarang: Badan Penerbit Universitas Diponegoro. Hlm. 105.

<sup>22</sup>Imam Ghozali. 2012. *Model Persamaan Structural Konsep dan Aplikasi dengan Program AMOS Ver. 5.0.* Semarang: Badan Penerbit Universitas Diponegoro. Hlm. 105.

Salah satu cara yang dapat digunkan untuk mendeteksi ada atau tidaknya gejala heteroskedastisitas dalam model regresi adalah dengan Uji Glejser. Uji Glejser mengusulkan untuk meregresi nilai absolut residual terhadap variabel independen. Berikut ketetapan dalam Uji Gleser:

- 1) Jika nilai signifikansi dari variabel independen terhadap variabel dependen memilikinilai probabilitas  $> 0.05$  (Sig.  $> 0.05$ ) maka tidak ada indikasi atau tidak terjadi heteroskedastisitas dalam model regresi.
- 2) Jika nilai signifikansi dari variabel independen terhadap variabel dependen memilikinilai probabilitas < 0,05 (Sig. < 0.05) maka terjadi heteroskedastisitas dalam model regresi.

#### **3. Analisis Regresi Linier Berganda**

Analisis regresi linier berganda digunakan untuk mengetahui pengaruh dari Kualitas Pelayanan, Lokasi dan Harga terhadap Keputusan Pembelian. Selain itu analisis regresi linier berganda digunakan untuk menguji kebenaran dari hipotesis yang di ajukan dalam penelitian ini, yang modelnya sebagai berikut<sup>23</sup>:

$$
Y = a + \beta 1 X1 + \beta 2 X2 + \beta 3 X3 + e
$$

Keterangan :

l

Y = Keputusan Pembelian

<sup>23</sup>V. Wiratna Sujarweni. 2015. *Metodologi Penelitian Bisnis & Ekonomi.* Yogyakarta : Pustaka Baru Press. Hlm. 160.

 $X1 =$ Kualitas Pelayanan

- X2 = Lokasi
- $X3 = Harga$
- $β1 = K$ oefisien Kualitas Pelayanan
- β2 = Koefisien Lokasi
- β3 = Koefisien Harga
- a = Konstanta

### **4. Uji Hipotesis**

# **a. Uji R<sup>2</sup> (Koefisien Determinasi)**

Uji Koefisien Determinasi  $(R^2)$  merupakan ukuran yang dapat dipergunakan untuk mengetahui besarnya pengaruh dari variabel bebas terhadap variabel terikat. Koefisien Determinasi  $(R^2)$  yang berfungsi untuk mengetahui besarnya persentase dari variabel terikat yang dapat diprediksi atau dijelaskan menggunakan variabel bebas. Koefisien determinasi digunakan untuk menghitung besarnya peran atau pengaruh variabel bebas terhadap variabel terikat. Cara menghitung hasil koefisien detrminasi dalam model regresi adalah dengan mengalikan hasil korelasi *adjusted R Square* dengan 100%<sup>24</sup>.

<sup>24</sup>Aryanto dan Listriani. *Loc Cit.* Hlm. 43.

#### **b. Uji F (Simultan)**

Uji F (simultan) dilakukan untuk mengetahui apakah semua variabel independen dalam penelitian mempunyai pengaruh yang sama terhadap variabel dependen<sup>25</sup>. Uji F (simultan) ini digunakan dalam penelitian ini untuk melihat apakah variabel independen yaitu, Kualitas Pelayanan (X1), Lokasi (X2) dan Harga (X3) secara bersama-sama mempunyai pengaruh positif dengan signifikan atau tidak signifikan terhadap variabel dependen yaitu Keputusan Pembelian (Y).

Kriteria pengambilan keputusan dalam uji F (simultan) dengan menggunakan program SPSS adalah sebagai berikut :

- 1) Jika nilai signifikansi uji F < 0,05 dan nilai dari F-hitung > F-tabel, maka H<sup>o</sup> ditolak dan H<sup>a</sup> diterima, atau dapat dikatakan bahwa seluruh variabel bebas dari regresi linier secara mampu menjelaskan variabel terikat atau dalam kata lain variabel bebas secara bersamasama berpengaruh terhadap variabel terikat.
- 2) Jika nilai signifikansi uji  $F > 0.05$  dan nilai F-hitung  $\lt F$ -tabel, maka H<sup>o</sup> diterima dan H<sup>a</sup> ditolak, atau dapat dikatakan bahwa seluruh variabel bebas dari regresi linier secara simultan tidak mampu menjelaskan variabel terikat atau dalam kata lain variabel bebas secara bersama-sama tidak memiliki pengaruh terhadap variabel terikat.

<sup>25</sup>Anwar Sanusi. *Loc. Cit*. Hlm. 138.

### **c. Uji T (Parsial)**

Pengujian secara persial (uji T) merupakan langkah pengujian untuk mengetahui hasil uji signifikan variabel bebas secara persial atau individu terhadap variabel terikat<sup>26</sup>. Dalam penelitian ini uji T (parsial) digunakan untuk menguji apakah setiap variabel independen yaitu Kualitas Pelayanan (X1), Lokasi (X2) dan Harga (X3) secara individu atau masing-masing memiliki pengaruh yang positif atau negatif dengan signifikan atau tidak signifikan terhadap variabel dependen yaitu Keputusan Pembelian (Y).

Ketentuan untuk pengambilan keputusan dalam uji T dengan menggunakan program SPSS dengan taraf signifikansi yang ditetapkan adalah sebagai berikut :

- 1) Jika nilai signifikan uji T < 0,05 dan nilai t-hitung > t-tabel, maka  $H_0$ ditolak dan H<sup>a</sup> diterima, atau dapat disimpulkan bahwa variabel bebas dapat menjelaskan variabel terikat atau variabel independen secara parsial atau individu memiliki pengaruh terhadap variabel dependen.
- 2) Jika nilai signifikan  $T > 0.05$  dan nilai t-hitung < t-tabel, maka  $H_0$ diterima dan Ha ditolak, atau dapat disimpulkan bahwa variabel bebas tidak dapat menjelaskan variabel terikat atau variabel independen secara parsial atau individu tidak memiliki pengaruh terhadap variabel dependen.

<sup>26</sup>*Ibid.* Hlm. 138.